# **Signature Authorization List**

**Department and College Approver – Instructions and Examples** 

Signature Authorization List instructions and examples for both Department and College/VP level approvers are provided below. The forms are required for transactions submitted as exception hard-copy documents and for processes not currently delivered electronically in Manager Self Service (MSS). Forms are completed annually to meet audit requirements—and to avoid delays in document processing.

## **DEPARTMENT LEVEL APPROVERS**

- Enter the **Department(s) Name(s)**, **Number(s)**, and **College Division(s)** to specify the unit(s) the individual will have authority to approve on the department's/unit's behalf
- Check the **Add** box for new approvers, or select the **Update** box to renew an individual's signature authorization for the year
- Complete the individual's Name, EmplID and UA Title to request department level approval
  - ▷ Obtain the individual's signature/date

#### Dept Column

- Select the boxes in the **Dept** column to indicate the documents the department level approver is authorized to sign
- Complete the Department Head/Director Name and E-mail Address
  - ▷ Obtain the Department Head's/Director's signature/date

### College/VP Required Column

- The College/VP Required column is completed by an authorized College/VP representative
  - ▶ Checked boxes indicate that hard-copy documents require College/VP approval
- The College/VP representative completes the Dean/VP Name and Email Address, and obtains his/her signature/date

The signature authorization list for Department Level Approvers identifies documents that require College /VP approval. In some cases, the department authorized approver may have sole authority to sign off on specific documents. In that case, the **Dept** box for the appropriate category is checked and the **College/VP Required** box is left blank.

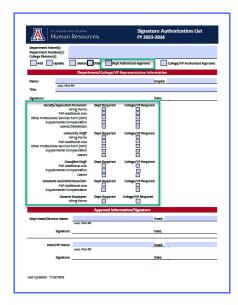

Last Updated: 7/10/2023 Page 1 of 2

# **COLLEGE VP LEVEL APPROVERS**

- Enter the **Department(s) Name(s)**, **Number(s)**, and **College Division(s)** to specify the departments/unit(s) the individual will have authority to approve on the College's/VP's behalf
- Check the **Add** box for new approvers, or select the **Update** box to renew an individual's signature authorization for the year
- Check the College/VP Authorized Approver box
- complete the individual's Name, EmplID and UA Title to request College/VP level approval
  - ▶ Obtain the individual's signature/date

### **Dept Column**

Leave the **Dept Required** column blank

#### College/VP Required Column

- Leave the College/VP Required column blank
- The College/VP representative completes the Dean/VP Name and Email Address, and obtains his/her signature/date

The signature authorization list for College/VP Level Approvers identifies hard-copy documents for departments/units the individual has sole authority to approve. Therefore, the **Dept** box for the appropriate category is checked and the **College/VP Required** box is left blank.

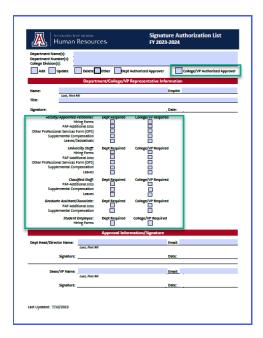

Last Updated: 7/10/2023 Page 2 of 2